Übungsaufgabe: Lösen Sie die Bilanz in Bestandskonten (Aktiv u. Passiv) auf und übertragen Sie die Anfangsbestände aus der Bilanz in die Bestandskonten. Verbuchen Sie die Aufgeführten Geschäftsfälle in den Bestandskonten schließen Sie die Bestandskonten ab und erstellen Sie die Abschlussbilanz. Nennen Sie zu jeden Geschäftsvorfall den Buchungssatz (Soll an

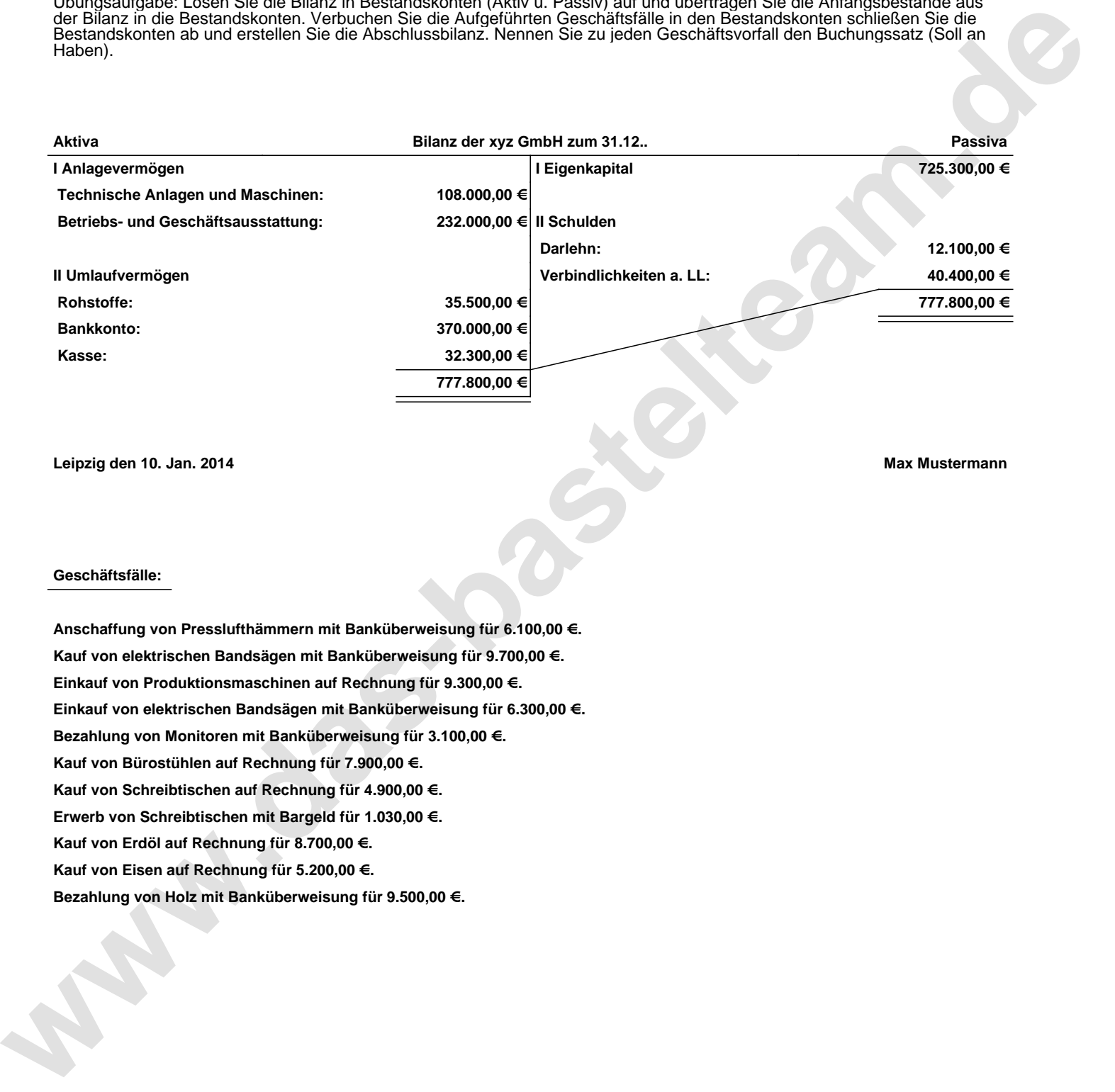

**Leipzig den 10. Jan. 2014 Max Mustermann**

## **Geschäftsfälle:**

**Anschaffung von Presslufthämmern mit Banküberweisung für 6.100,00 €. Kauf von elektrischen Bandsägen mit Banküberweisung für 9.700,00 €. Einkauf von Produktionsmaschinen auf Rechnung für 9.300,00 €. Einkauf von elektrischen Bandsägen mit Banküberweisung für 6.300,00 €. Bezahlung von Monitoren mit Banküberweisung für 3.100,00 €. Kauf von Bürostühlen auf Rechnung für 7.900,00 €. Kauf von Schreibtischen auf Rechnung für 4.900,00 €. Erwerb von Schreibtischen mit Bargeld für 1.030,00 €. Kauf von Erdöl auf Rechnung für 8.700,00 €. Kauf von Eisen auf Rechnung für 5.200,00 €. Bezahlung von Holz mit Banküberweisung für 9.500,00 €.**

Übungsaufgabe: Lösen Sie die Bilanz in Bestandskonten (Aktiv u. Passiv) auf und übertragen Sie die Anfangsbestände aus der Bilanz in die Bestandskonten. Verbuchen Sie die Aufgeführten Geschäftsfälle in den Bestandskonten schließen Sie die Bestandskonten ab und erstellen Sie die Abschlussbilanz. Nennen Sie zu jeden Geschäftsvorfall den Buchungssatz (Soll an

## **Lösungen:**

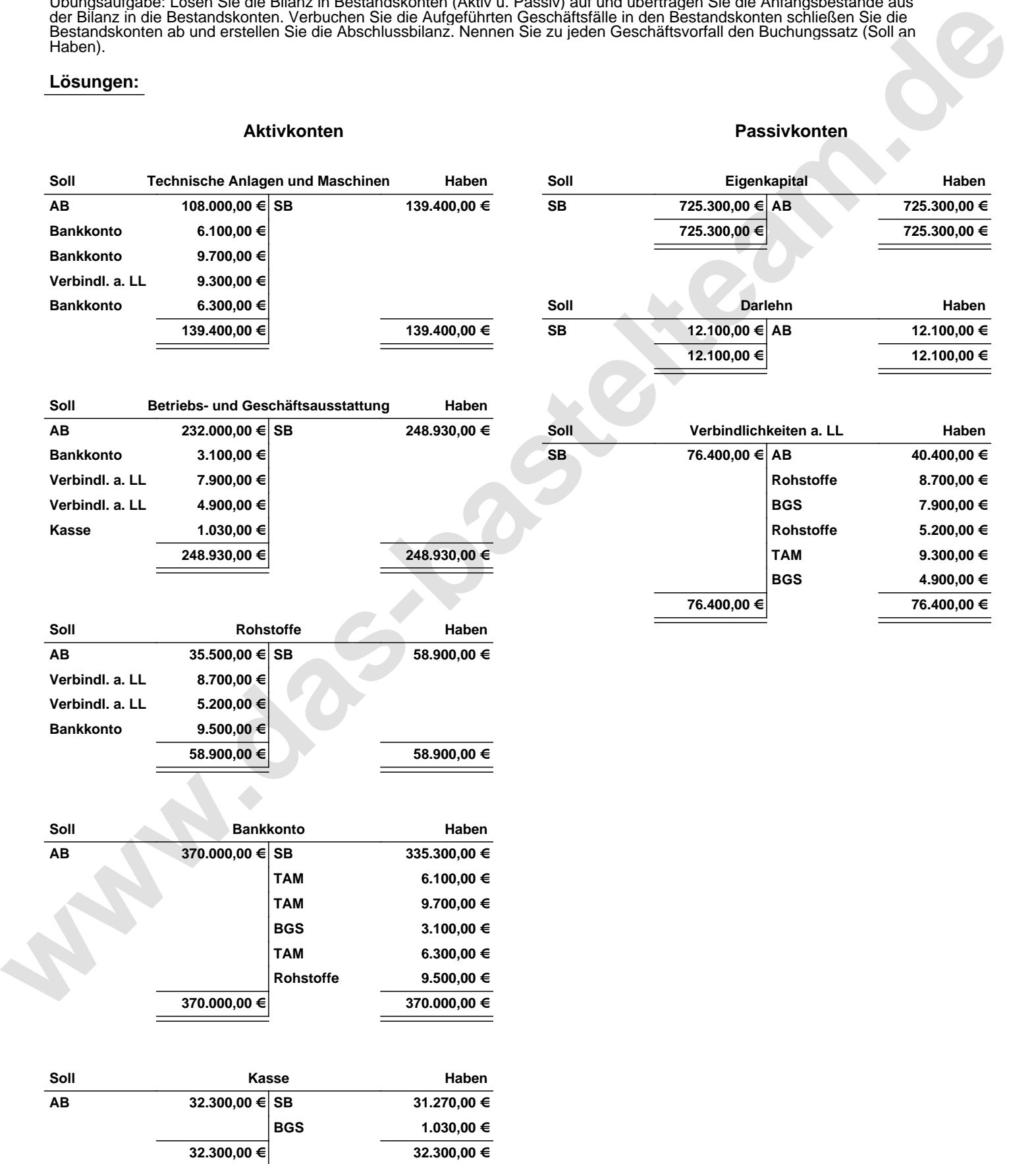

Übungsaufgabe: Lösen Sie die Bilanz in Bestandskonten (Aktiv u. Passiv) auf und übertragen Sie die Anfangsbestände aus der Bilanz in die Bestandskonten. Verbuchen Sie die Aufgeführten Geschäftsfälle in den Bestandskonten schließen Sie die Bestandskonten ab und erstellen Sie die Abschlussbilanz. Nennen Sie zu jeden Geschäftsvorfall den Buchungssatz (Soll an

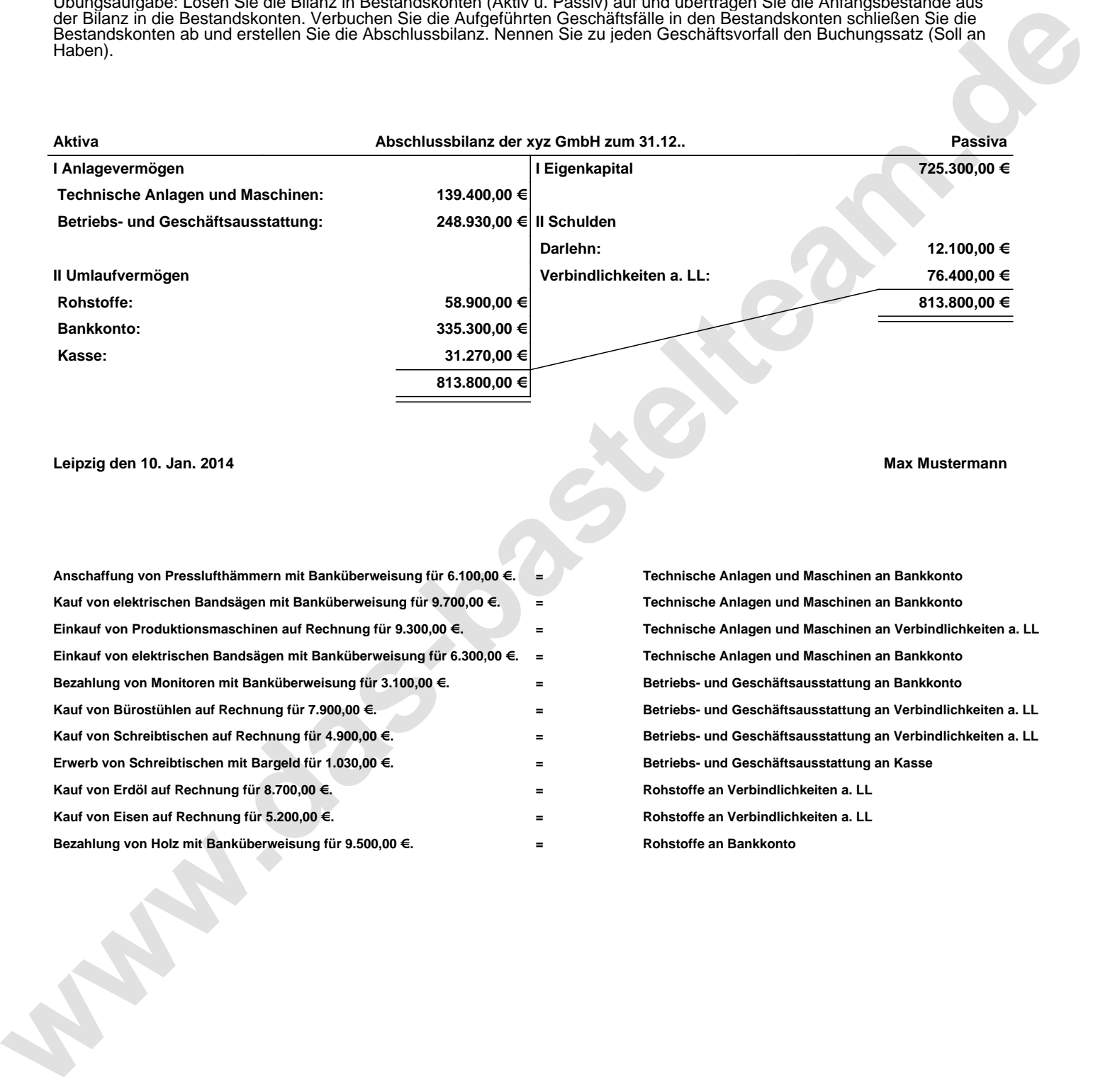

## **Leipzig den 10. Jan. 2014 Max Mustermann**

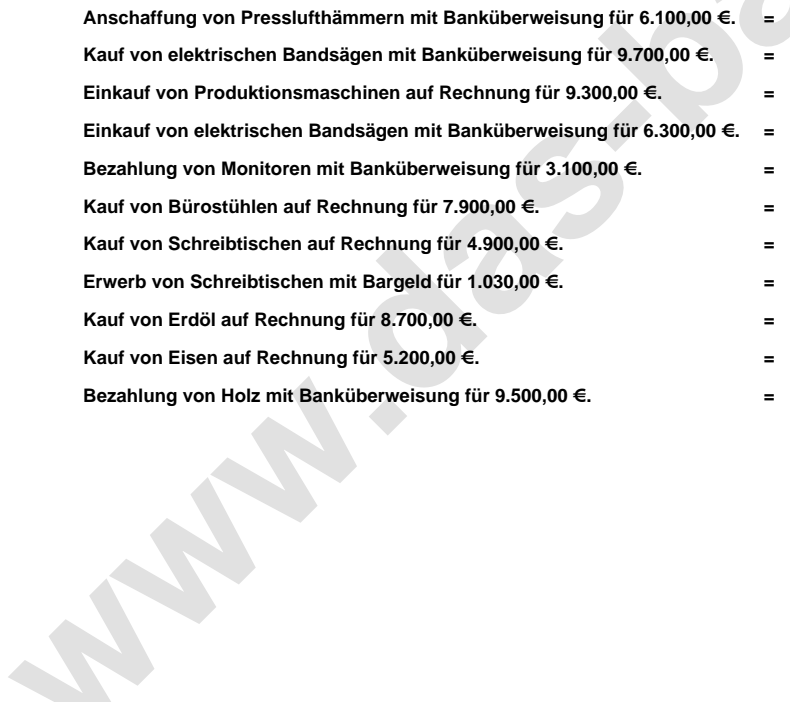

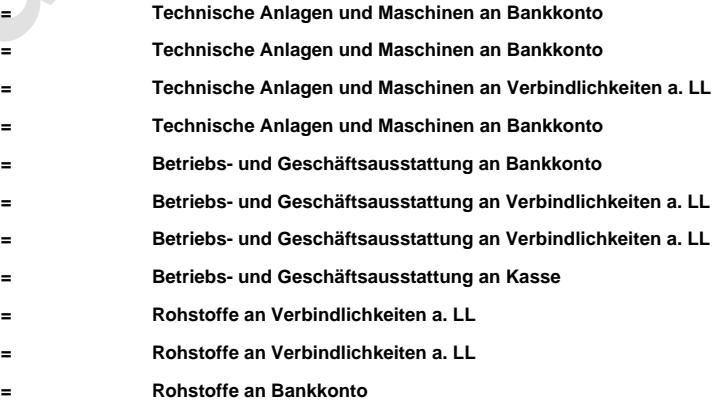